# Advania Job Management

# User Setup

 $\leftarrow$ 

1. Basic setup for *Advania IS Job Management* extension is available on Manual Setup page. On Home Page search for Manual Setup page.

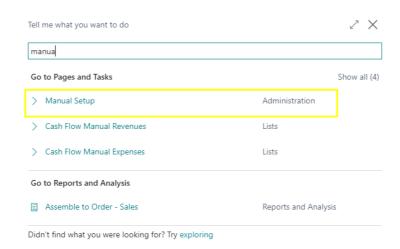

Picture 1 Search Manual Setup Page

2. Advania – Job Management setup is available under General category

| Mai           | nual Setup   Work Date: 30.6.2 | 2021 |                          |                                 | √ Saved    |               |
|---------------|--------------------------------|------|--------------------------|---------------------------------|------------|---------------|
| ۶             | 🔾 Search 🛛 🖷 Open in Excel     |      | More options             |                                 |            | \ ≣           |
|               | Short Title                    |      | Extension Name           | Description                     | Category   | Keywords      |
|               | Advania - Bank Account S       |      | Advania Banking Services | Set up and define verify bank a | Finance    | Banki,IOBS,   |
|               | Advania - Claim Payment        |      | Advania Banking Services | Define the posting setup and i  | Sales      | Banki, Kröfu  |
|               | Advania - Icelandic Reports    |      | Advania IS Reports       | Icelandic Reports               | General    | Fjárhagur,V   |
| $\rightarrow$ | Advania - Job Management       | ÷    | Advania Job Management   | Job Management                  | General    | Job Manage    |
|               | Advania - Purchase Addons      |      | Advania Purchase Addons  | Set up and define Purchase Ad   | Purchasing | Innkaup, Vie  |
|               | General journal templates      |      | Base Application         | Set up templates for the journa | Finance    | Færslubók,    |
|               | PayPal Payments Standard       |      | PayPal Payments Standard | Set up and enable the PayPal P  | Service    | Fjárhagur, Pa |
|               | Cost accounting setup          |      | Base Application         | Set up general ledger transfers | Finance    | Kostnaður, I  |
|               |                                |      |                          |                                 |            |               |

#### 3. *Advania – Job Management* Setup needs to be filled with user preferred setup:

|                                              |                                 |                            | + 🛍                                      |                                 | √ Saved 🔲 🛙           | c, ۲   |
|----------------------------------------------|---------------------------------|----------------------------|------------------------------------------|---------------------------------|-----------------------|--------|
| ADV Jobs Setup                               |                                 | <u> </u>                   |                                          |                                 |                       |        |
| 🕜 Version Info 🛛 🖪 Resources Setup 🧩 Job Set | up 📓 Job Posting Groups 📔 Job J | ournal Templates 🗟 Job WIP | Methods 🤹 Work-Hour Templates            | ADV jobs Calendar 🏂 Job Indexes | Actions Fewer options |        |
| General                                      |                                 |                            |                                          |                                 |                       |        |
| Enable                                       |                                 |                            | Confirm Job Modification                 | ····· <b>—</b>                  |                       |        |
|                                              |                                 |                            | Confirm Cust. Modification               | ······ <b>(</b>                 |                       |        |
|                                              |                                 |                            |                                          |                                 |                       |        |
| Jobs                                         | [                               |                            |                                          |                                 |                       |        |
|                                              | VERK                            | ~                          | Display corr. lines on inv.              |                                 |                       |        |
| Lookup on Job Task in Job Jnl.               |                                 |                            | Print Job Docklet Autom.                 |                                 |                       |        |
| YV Work Type                                 | YV                              | $\sim$                     | Exclude Driving from disc.               |                                 |                       |        |
| First day in period                          | 23D                             |                            | Only update price before post            | ••••••                          |                       |        |
| Smallest allwd qty. in JobJnl.               |                                 | 0,50                       | Only post confirmed qty                  | ••••••                          |                       |        |
| Smallest allwd used qty in JJ                |                                 | 0,25                       | Show Customer balance on jobs            |                                 |                       |        |
| Sales Invoice Report                         |                                 | 206                        | Check Jobs when blocking Customer        | None                            |                       | ~      |
| Sales Cr.Memo Report                         |                                 | 207                        | Send Work Report With Electronic Invoice |                                 |                       |        |
| Defaults                                     |                                 |                            |                                          |                                 |                       |        |
| Default Job status                           | Order                           | ~                          | Def. Gen.Bus.Posting Gr. vend            | INNANLANDS                      |                       | $\sim$ |
| Def. Gen.Bus.Posting Gr. Cust                | INNANLANDS                      | ~                          | Default Vendor Posting Group             | INNANLANDS                      |                       | $\sim$ |
| Default Customer Posting Group               | INNANLANDS                      | ~                          | Default work type                        |                                 |                       | $\sim$ |
| Job Requsts                                  |                                 |                            |                                          |                                 |                       |        |
| Job Requests in use                          |                                 |                            | Job Request Report                       |                                 | 100143                | 361 ·  |
| Archived Job Req. in use                     |                                 |                            | Archived Job Request Report              |                                 | 100143                | 383 ·  |
| Job Request Nos.                             | JOBREQUEST                      | ~                          | Synch. Job Request lines with Job Planni | ing Lines · · · · ·             |                       |        |

Two values need to be created for the Job Management setup, of "YV Work type" and "Job Request Nos."

| YV Work Type                   | ΥV            |        |             | $\sim$            | Excl   |
|--------------------------------|---------------|--------|-------------|-------------------|--------|
| First day in period            |               | Code 1 | Description | Unit of M<br>Code | easure |
| Smallest allwd qty. in JobJnl. | $\rightarrow$ | YV     | Yfirvinna   | KLST              |        |

| Joł | o Request Nos. 🕠         |     |                                       | JOBREQUEST   |            |                |               |             | $\sim$  |
|-----|--------------------------|-----|---------------------------------------|--------------|------------|----------------|---------------|-------------|---------|
|     | Select - No. S           | Ser | ies List $  \ \mathcal{P} \lor + New$ | 🐯 Edit List  |            |                |               | 2           | ×       |
|     | Code 1                   |     | Description                           | Starting No. | Ending No. | Last Date Used | Last No. Used | Def<br>Nos. | M<br>Ni |
|     | $\rightarrow$ JOBREQUEST | ÷   | Verkbeiðni                            | JRQ-000001   | JRQ-999999 | _              | _             |             |         |
|     | J-PL                     |     | Verðlisti fyrir verk                  | J00001       | J99999     | _              | _             | <b>~</b>    |         |
|     | LÁNARD                   |     | Lánardrottinn                         | V00010       | V99990     | _              | _             | <b>~</b>    |         |

- 4. After **ADV Job Setup** page has been filled out and enabled you will need to setup these additional setups:
  - a. Job Setup:

| ÷                                                                                                    | ADV                                                                                                    | / Jobs Setup                                                                                                    |                                                                                                    |                                                                                                    |                                                                                                    | <ul> <li>+</li> </ul>                                                                          | Ĩ.                                                                                                    |                        |                                |                               |                                                                                                    |         |
|----------------------------------------------------------------------------------------------------|----------------------------------------------------------------------------------------------------|----------------------------------------------------------------------------------------------------|----------------------------------------------------------------------------------------------------|----------------------------------------------------------------------------------------------------|----------------------------------------------------------------------------------------------------|------------------------------------------------------------------------------------------------|----------------------------------------------------------------------------------------------------|------------------------|--------------------------------|-------------------------------|----------------------------------------------------------------------------------------------------|---------|
|                                                                                                    | Version Generation                                                                                                    | on Info 🖪 Resources Set                                                                                                    | tup 📌 Job Setup                                                                                            | Job Posting Groups.                                                                                           | 📔 Job Journal Temp                                                                                                    | lates 🗟 Job WIP Method                                                                         | ds 🤹 Work-I                                                                                                    | Hour Templ             | ates 📰 ADV jo                  | obs Calendar 🏌                | Job Indexes                                                                                                    |         |
| $\leftarrow$                                                                                                    |                                                                                                    |                                                                                                    |                                                                                                    |                                                                                                    | - +                                                                                                    | . 🗊                                                                                            |                                                                                                    | ~                      | / Saved                        |                               | <u>م</u>                                                                                                    | _       |
|                                                                                                    | J                                                                                                    | obs Se                                                                                                    | tup                                                                                                    |                                                                                                    |                                                                                                    |                                                                                                |                                                                                                    |                        |                                |                               |                                                                                                    |         |
|                                                                                                    | Ge                                                                                                    | eneral                                                                                                    |                                                                                                    |                                                                                                    |                                                                                                    |                                                                                                |                                                                                                    |                        |                                | Show more                     |                                                                                                    |         |
|                                                                                                    | Au                                                                                                    | itomatic Update Jo                                                                                                    | · •                                                                                                    |                                                                                                    | I                                                                                                    | Default WIP Metho                                                                              | d • • • •                                                                                                    |                        |                                | $\sim$                        |                                                                                                    |         |
|                                                                                                    | Ap                                                                                                    | oply Usage Link by                                                                                                    |                                                                                                    |                                                                                                    | I                                                                                                    | Default WIP Posting                                                                            | g Pe                                                                                                    | er Job                 |                                | ~                             |                                                                                                    |         |
|                                                                                                    | All                                                                                                    | ow Budget/Billabl                                                                                                    | e · 💽                                                                                                    |                                                                                                    | I                                                                                                    | Default Job Posting                                                                            | G                                                                                                    |                        |                                | $\sim$                        |                                                                                                    |         |
|                                                                                                    | N                                                                                                    | umbering                                                                                                    |                                                                                                    |                                                                                                    |                                                                                                    |                                                                                                |                                                                                                    |                        |                                |                               |                                                                                                    |         |
|                                                                                                    | Joi                                                                                                    | b Nos. · · · · · · ·                                                                                                    | VERK                                                                                                    |                                                                                                    | ~                                                                                                    | Job WIP Nos. · · · ·                                                                           | · · · · · · VÍ                                                                                                    | V VERK                 | S                              | ~                             |                                                                                                    |         |
| Job                                                                                                    | Post                                                                                                    | ting Groups                                                                                                    | . select the                                                                                               | right kevs                                                                                                    | for each fi                                                                                                    | eld and activ                                                                                  | vate Tim                                                                                                    | ne Re                  | gister                         |                               |                                                                                                    |         |
| )                                                                                                    |                                                                                                    | 0                                                                                                    |                                                                                                    | 0 / -                                                                                                    |                                                                                                    | (2) + 11                                                                                       |                                                                                                    |                        | 0                              |                               |                                                                                                    |         |
|                                                                                                    | / Ioho                                                                                                    | s Setup                                                                                                    |                                                                                                    |                                                                                                    |                                                                                                    | $\bigcirc$                                                                                     |                                                                                                    |                        |                                |                               |                                                                                                    |         |
| ADV                                                                                                    | 1003                                                                                                    | sociap                                                                                                    |                                                                                                    |                                                                                                    |                                                                                                    |                                                                                                |                                                                                                    |                        |                                |                               |                                                                                                    |         |
| Q Versi<br>Genera                                                                                                 | ion Info                                                                                                    |                                                                                                    | 🕈 Job Setup 📓 Job f                                                                                        | Posting Groups                                                                                                | Job Journal Templates                                                                                                    | 🔓 Job WIP Methods 🤇                                                                            | 🚱 Work-Hour Te                                                                                                    | mplates                | ADV jobs Cale                  | endar 🏌 Job In                | dexes                                                                                                    |         |
| Versi<br>Genera                                                                                                   | ion Info<br>al<br>Job Po                                                                                                    | Resources Setup.                                                                                                    | ork Date: 30.6.20                                                                                          | 021                                                                                                    |                                                                                                    |                                                                                                | <table-cell> Work-Hour Te</table-cell>                                                                                                    |                        | ADV jobs Cale                  | ם בי                          | 2                                                                                                    |         |
| Versi<br>Genera                                                                                                   | Job Pc                                                                                                    | Resources Setup                                                                                                    | ork Date: 30.6.20                                                                                          | 021<br>Delete<br>Job Sales<br>Applied                                                                         | Dopen in Ex<br>Job Sales<br>Adjustment                                                                                                    | xcel<br>Recognized                                                                             | Recognize                                                                                                    | :d                     | √ Saved                        | ∏ ⊏<br>℃<br>Time              |                                                                                                    |         |
| (? Versi<br>Genera                                                                                                | Job Pc                                                                                                    | Resources Setup.                                                                                                    | ork Date: 30.6.20                                                                                          | 021<br>Delete<br>Job Sales                                                                                    | 喧 Open in Ez<br>Job Sales                                                                                                    | xcel                                                                                           |                                                                                                    | :d                     | √ Saved                        | Д с<br>Т                      | 2                                                                                                    |         |
| e Versi<br>Genera                                                                                                 | ion Info<br>al<br>                                                                                                    | ® Resources Setup                                                                                                    | ork Date: 30.6.20<br>Edit List<br>WIP Invoiced<br>Sales Account<br>2212                                    | 021<br>Delete<br>Job Sales<br>Applied<br>Account                                                              | Den in E<br>Job Sales<br>Adjustment<br>Account                                                                                                    | xcel<br>Recognized<br>Costs Account                                                            | Recognize<br>Sales Acco                                                                                                    | :d                     | √ Saved                        | ∏ ⊏¹<br>▽<br>Time<br>Regi     | 2                                                                                                    |         |
| € Versi<br>Gener                                                                                                  | ion Info<br>al<br>                                                                                                    | ® Resources Setup.<br>Disting Groups   W<br>Search + New<br>ode ↑<br>ETJA UPP                                                                                                    | ork Date: 30.6.20<br>Edit List<br>WIP Invoiced<br>Sales Account<br>2212                                    | 021<br>Delete<br>Job Sales<br>Applied<br>Account                                                              | Den in E<br>Job Sales<br>Adjustment<br>Account                                                                                                    | xcel<br>Recognized<br>Costs Account                                                            | Recognize<br>Sales Acco                                                                                                    | :d                     | √ Saved                        | ∏ ⊏¹<br>▽<br>Time<br>Regi     | 2                                                                                                    |         |
| € Versi<br>Generr                                                                                                 | Ion Info<br>al<br>Job Pc<br>C<br>C<br>C<br>C<br>C<br>C<br>C<br>Jour                                                                                                    | ® Resources Setup.<br>Disting Groups   W<br>Search + New<br>ode ↑<br>ETJA UPP                                                                                                    | ork Date: 30.6.20<br>Edit List<br>WIP Invoiced<br>Sales Account<br>2212<br>tes                             | 021<br>Delete<br>Job Sales<br>Applied<br>Account<br>6190                                                      | Den in Ex<br>Job Sales<br>Adjustment<br>Account<br>6191                                                                                                    | xcel<br>Recognized<br>Costs Account<br>7620                                                    | Recognize<br>Sales Acco<br>6620                                                                                                    | :d                     | √ Saved                        | ☐<br>Time<br>Regi             | 2                                                                                                    |         |
| Job<br>AD                                                                                                    | Info<br>Info<br>I Job Pc<br>C<br>C<br>C<br>C<br>C<br>C<br>C<br>C<br>C<br>C<br>C<br>C<br>C<br>C<br>C<br>C<br>C<br>C<br>C                                                                                                    | Resources Setup.  Resources Setup.  Search + New  ode ↑  ETJA UPP  Tnal Templa                                                                                                    | ork Date: 30.6.20<br>Edit List<br>WIP Invoiced<br>Sales Account<br>2212<br>tes                             | 021<br>Delete<br>Job Sales<br>Applied<br>Account                                                              | Den in Ex<br>Job Sales<br>Adjustment<br>Account<br>6191                                                                                                    | xcel<br>Recognized<br>Costs Account<br>7620                                                    | Recognize<br>Sales Acco<br>6620                                                                                                    |                        | √ Saved                        | ∏ ⊏¹<br>▽<br>Time<br>Regi     | 2                                                                                                    | b Inde: |
| Job                                                                                                    | Info<br>Info<br>I Job Pc<br>C<br>C<br>C<br>C<br>C<br>C<br>C<br>C<br>C<br>C<br>C<br>C<br>C<br>C<br>C<br>C<br>C<br>C<br>C                                                                                                    | Resources Setup.  Search + New  ode ↑  ETJA UPP  Tnal Templa  SS Setup                                                                                                    | ork Date: 30.6.20<br>Edit List<br>WIP Invoiced<br>Sales Account<br>2212<br>tes                             | 021<br>Delete<br>Job Sales<br>Applied<br>Account<br>6190                                                      | Den in Ex<br>Job Sales<br>Adjustment<br>Account<br>6191                                                                                                    | xcel<br>Recognized<br>Costs Account<br>7620                                                    | Recognize<br>Sales Acco<br>6620                                                                                                    |                        | Saved Index<br>Correction      | ☐<br>Time<br>Regi             | 2                                                                                                    | b Inde: |
| € Versi<br>Genera<br>Job<br>AD'<br>€ Versi                                                                        | Initial Initial Initia Initia | Resources Setup.  Search + New  ode ↑  ETJA UPP  Tnal Templa  SS Setup                                                                                                    | ork Date: 30.6.20<br>Edit List<br>WIP Invoiced<br>Sales Account<br>2212<br>tes                             | D21<br>Delete<br>Job Sales<br>Applied<br>Account<br>6190<br>Job Posting Groups                                | Den in Ex<br>Job Sales<br>Adjustment<br>Account<br>6191                                                                                                    | xcel<br>Recognized<br>Costs Account<br>7620                                                    | Recognize<br>Sales Acco<br>6620                                                                                                    |                        | Saved Index<br>Correction      | Time<br>Regi<br>ADV jobs Cale | 2                                                                                                    | b Inde  |
| Q Versi<br>Genera<br>Job<br>AD'<br>Q Ven<br>Gene                                                                  | Info<br>Info<br>Info<br>Info<br>Info<br>Info<br>Info<br>Info                                                                                                    | Resources Setup.  Search + New  ode   TJA UPP  Tnal Templa  SS Setup  Resources Setup                                                                                                    | ork Date: 30.6.20                                                                                          | 021<br>Delete<br>Job Sales<br>Applied<br>Account<br>6190<br>Job Posting Groups<br>30.6.2021                   | Open in Example of the second second se | xcel Recognized Costs Account 7620 nplates                                                     | Recognize<br>Sales Acco<br>6620                                                                                                    | ed<br>bunt<br>Work-Hor | Saved                          | Time<br>Regi<br>ADV jobs Cale | 2 <sup>7</sup><br>Ⅲ<br>ndar <b>I%</b> Jo<br>□<br>□<br>2 <sup>7</sup><br>2 <sup>7</sup><br>□<br>2 <sup>7</sup><br>□<br>1 <sup>8</sup><br>1 <sup>9</sup><br>1 <sup>9</sup> |         |
| <ul> <li>♥ Versi</li> <li>Genera</li> <li>Job</li> <li>AD<sup>1</sup></li> <li>♥ Versi</li> <li>Genera</li> </ul> | Info<br>Info<br>Info<br>Info<br>Info<br>Info<br>Info<br>Info                                                                                                    | Resources Setup.  Search + New ode  TUA UPP  Tnal Templa  SS Setup  Resources Setup.  b Journal Templat                                                                                                    | ork Date: 30.6.20                                                                                          | 021<br>Delete<br>Job Sales<br>Applied<br>Account<br>6190<br>Job Posting Groups.<br>30.6.2021                  | Open in Example of the second second se | xcel Recognized Costs Account 7620  mplates B Job WIP M in Excel N Posting N                   | Recognize<br>Sales Acco<br>6620<br>+ Internet in the second second | work-Hor               | Saved                          | Time<br>Regi<br>ADV jobs Cale | _2<br>==<br>ndar ₩ Jo<br>□<br>□<br>□<br>□<br>□<br>□<br>□<br>□<br>□<br>□<br>□<br>□<br>□                                                                                                    |         |
| € versi<br>Genera<br>Job<br>AD <sup>1</sup><br>€ ven<br>Gene                                                      | ion Info<br>al<br>Job Pc<br>C<br>C<br>C<br>C<br>C<br>Sion Info<br>ral                                                                                                    | Resources Setup.  Search + New  ode   TJA UPP  Tnal Templa  Search + New  Search + New  Search + N | iork Date: 30.6.20  Edit List WIP Invoiced Sales Account 2212  tes  * Job Setup  tes   Work Date: New Edit | 021<br>i Delete<br>Job Sales<br>Applied<br>Account<br>6190<br>Job Posting Groups.<br>30.6.2021<br>List i Dele | El Open in El      Adjustment     Account     6191     Dob Journal Ten                                                                                                    | xcel Recognized Costs Account 7620  nplates B Job WIP M in Excel N es Posting N Series VRB-ÍTR | Recognize<br>Sales Acco<br>6620<br>+ III<br>Nore option<br>o. Rec                                                                                                    | Work-Hor<br>ns         | ✓ Saved<br>Index<br>Correction | ADV jobs Caler                | _2<br>==<br>ndar ₩ Jo<br>□<br>□<br>□<br>□<br>□<br>□<br>□<br>□<br>□<br>□<br>□<br>□<br>□                                                                                                    |         |

d. Work-Hour Templates, create the work force work-hour template.

| ÷            |              |                 |                  |                      |                |                            |                    |              |           | +         | 1                       |                   |               |
|--------------|--------------|-----------------|------------------|----------------------|----------------|----------------------------|--------------------|--------------|-----------|-----------|-------------------------|-------------------|---------------|
|              | ADV          | ' Jobs Se       | etup             |                      |                |                            |                    |              |           |           |                         |                   |               |
|              | 🕜 Versio     | on Info 🛛 🖪 Re  | esources Setu    | p 🦨 Job Set          | tup 📓 Job i    | Posting Groups             | 📔 Job Journal Ter  | mplates      | Job WIP   | Methods   | 🚱 Work-Hour Templates   | ADV jobs Calendar | 🎇 Job Indexes |
|              | Genera       | al              |                  |                      |                |                            |                    |              |           |           |                         |                   |               |
| 4            | West 7       | l-t- l-h        |                  |                      |                |                            |                    |              |           |           |                         |                   |               |
|              |              | femaplate - Job |                  |                      |                |                            |                    |              |           |           |                         |                   |               |
|              | <u></u>      | earch + Nev     | w 🐺 Edi          | t List 📋 Dele        | ete 🖷 Open     | IN EXCEI                   |                    |              |           |           |                         |                   |               |
|              |              | ode↑<br>/T100   | Descrip          | otion<br>work time   | Mond           | ay T<br>8                  | uesday Wed         | dnesday<br>8 | Thur      | sday<br>8 | Friday Satu<br>8        | rday Sunday       |               |
|              | _            | /T50            |                  | ork time             |                | 4                          | 4                  | 4            |           | 4         | 4                       | 0 0               |               |
| e.           | ADV          | lob Ca          | lenda            | r. creat             | e the ve       | ear/mot                    | h work p           | eriod        |           |           |                         |                   |               |
|              |              |                 |                  | ,                    | , -            | ,                          |                    |              | -         |           |                         |                   |               |
| $\leftarrow$ |              |                 |                  |                      |                |                            |                    |              | Ø         | +         | 1                       |                   |               |
|              | ADV          | Jobs Se         | etup             |                      |                |                            |                    |              |           |           |                         |                   |               |
|              | Versio       | in Info 🛛 🖪 Re  | sources Setu     | p 🧩 Job Se           | tup 📓 Job      | Posting Groups             | 🔒 Job Journal Te   | mplates      | Job Wi    | P Methods | . 🍖 Work-Hour Templates | ADV jobs Calenda  | 🌇 Job Indexes |
|              | Genera       | I               |                  |                      |                |                            |                    |              |           |           |                         |                   |               |
|              |              |                 |                  |                      |                |                            |                    |              |           |           |                         |                   |               |
|              | $\leftarrow$ | Jobs Caler      | ndar   W         | ork Date: 3          | 0.6.2021       |                            |                    |              |           |           |                         | √ Saved           |               |
|              |              |                 |                  |                      |                |                            |                    |              |           |           |                         |                   |               |
|              |              | ,               | ch 🐺             | Edit List            | 🗯 Crea         | te period                  | 🖷 Open ir          | n Excel      |           |           |                         |                   |               |
|              |              | _               |                  |                      |                |                            |                    |              |           |           |                         |                   |               |
|              |              | Da              | ate              |                      | ~              | Week                       | day                |              | Holiday   |           | Comment                 |                   |               |
|              |              |                 |                  |                      |                |                            | (There is not      | hing to sl   | how in th | is view)  |                         |                   |               |
|              |              |                 |                  |                      |                |                            |                    |              |           |           |                         |                   |               |
|              |              |                 |                  |                      |                | Create Jo                  | bs Calendar        |              |           | 2 ×       |                         |                   |               |
|              |              |                 |                  |                      |                | Filters                    |                    |              |           |           |                         |                   |               |
|              |              |                 |                  |                      |                | From Date · · ·            | 31.12              | 2021         |           |           |                         |                   |               |
|              |              |                 |                  |                      |                | Holidays                   |                    |              |           |           |                         |                   |               |
|              |              |                 |                  |                      |                | Monday · ·                 | •                  |              |           |           |                         |                   |               |
|              |              |                 |                  |                      |                | Tuesday · · ·<br>Wednesday | •                  |              |           |           |                         |                   |               |
|              |              |                 |                  |                      |                | Thursday · ·               |                    |              |           |           |                         |                   |               |
|              |              |                 |                  |                      |                | Saturday · ·               |                    |              |           |           |                         |                   |               |
|              |              |                 |                  |                      |                | Sunday · · ·               |                    | D            |           |           |                         |                   |               |
|              |              |                 |                  |                      |                | Advanced                   | >                  |              |           |           |                         |                   |               |
|              |              |                 |                  |                      |                |                            | [                  | Schedule     | ОК        | Cancel    |                         |                   |               |
|              |              |                 |                  |                      |                |                            |                    |              |           | 1         |                         |                   |               |
|              |              |                 | ol $\rightarrow$ | bs Calendar   \      | Work Date: 30. | 6.2021                     |                    |              |           |           | √ Saved                 |                   |               |
|              |              |                 |                  | ⊖ Search             | Edit List      | 🚾 Create peri              | od 🛛 🕮 Open in     | Excel        |           |           |                         | $\nabla \equiv$   |               |
|              |              |                 |                  | Date                 |                | ,                          | Veekday            | Holi         | dav       | Comment   |                         |                   |               |
|              |              |                 |                  | → <u>1.1.2021</u>    |                |                            | riday              |              |           | comment   |                         |                   |               |
|              |              |                 |                  | 2.1.2021             |                | S                          | aturday            |              |           |           |                         |                   |               |
|              |              |                 |                  | 3.1.2021<br>4.1.2021 |                |                            | unday              |              |           |           |                         |                   |               |
|              |              |                 |                  | 5.1.2021             |                |                            | londay<br>uesday   |              |           |           |                         |                   |               |
|              |              |                 |                  | 6.1.2021             |                |                            | Vednesday          |              |           |           |                         |                   |               |
|              |              |                 |                  | 7.1.2021             |                |                            | hursday            |              |           |           |                         |                   |               |
|              |              |                 |                  | 8.1.2021             |                | F                          | riday              |              |           |           |                         |                   |               |
|              |              |                 |                  | 9.1.2021             |                | <b>•</b> •                 |                    |              |           |           |                         |                   |               |
|              |              |                 |                  | 10.1.2021            |                | (i) Period                 | from 01.01.21 to 3 | 31.12.21 cre | eated.    |           |                         |                   |               |
|              |              |                 |                  | 12.1.2021            |                |                            |                    |              |           |           |                         |                   |               |
|              |              |                 |                  | 13.1.2021            |                |                            |                    |              |           |           |                         |                   |               |
|              |              |                 |                  | 14.1.2021            | 1              |                            |                    |              |           |           | ОК                      |                   |               |
|              |              |                 |                  | 15.1.2021            | 1              |                            |                    |              |           |           |                         |                   |               |

#### f. Resource Setup.

| Version Info         | 强 Resources Setup | 💒 Job Setup | 🛃 Job Posting Groups | 📔 Job Journa | I Templates | 🛃 Job WIP Methods                 | 🍖 Work-Hour Te | mplates 🛄 AD | V jobs Calendar | No Job Inc |
|----------------------|-------------------|-------------|----------------------|--------------|-------------|-----------------------------------|----------------|--------------|-----------------|------------|
| General              |                   |             |                      |              |             |                                   |                |              |                 |            |
|                      |                   |             |                      |              | +           | Ŵ                                 |                | √ Saved      |                 | 2          |
|                      |                   |             |                      |              |             |                                   |                |              |                 |            |
| Re                   | source            | es Set      | tup                  |              |             |                                   |                |              |                 |            |
|                      | SOUICE            | es Set      | tup                  |              |             |                                   |                |              |                 |            |
| Num                  |                   |             | tup                  | ~            | Сор         | y Job Desc. to Le                 | ed · 💽         |              |                 |            |
| <b>Num</b><br>Resour | bering            | FORĐI       | ·                    | ~            |             | y Job Desc. to Le<br>e Sheet Nos. |                |              |                 | ~          |

5. Creating Job Journal and Resource, on this page you can create Job journal and Resource for a selected employ. You can also at the same time create him as a Customer, Vendor and Employ. To finalize the creation, go to Process and select create.

| reate job journal                                                                                                    |              |                               |        |
|----------------------------------------------------------------------------------------------------|--------------|-------------------------------|--------|
| o to Pages and Tasks                                                                                                    | 5            |                               |        |
| > Create Job Journal                                                                                                    | and Resource | Administration                |        |
|                                                                                                    |              |                               | □□     |
| Create Jo                                                                                                    | b Journal a  | nd Resource                   |        |
| New Process                                                                                                    |              |                               |        |
| ✓ Create                                                                                                    |              |                               |        |
| ID Number/SSN                                                                                                    |              | 5902697199<br>Advania         |        |
|                                                                                                    |              |                               |        |
| Address                                                                                                    |              | Gudrunartun 10                |        |
| Post Code                                                                                                    |              | 101                           | ~<br>~ |
|                                                                                                    |              | Reykjavík                     |        |
| City                                                                                                    |              |                               |        |
| City · · · · · · · · · · · · · · · · · · ·                                                                                 |              | advania@advania.is            |        |
|                                                                                                    |              | advania@advania.is<br>WT100   | ~      |
| E-Mail · · · · · · · · · · · · · · · · · · ·                                                                               |              |                               |        |
| E-Mail · · · · · · · · · · · · · · · · · · ·                                                                               |              | WT100 ADVANIA                 |        |
| E-Mail                                                                                                    |              | WT100 ADVANIA ADVANIA ADVANIA |        |
| E-Mail ·····<br>Work template ·····<br>User ID ····<br>Dimension ·····<br>Job Journal Name ····<br>Create as Customer ···· |              | WT100 ADVANIA ADVANIA         |        |
| E-Mail                                                                                                    |              | ADVANIA ADVANIA               |        |
| E-Mail                                                                                                    |              | WT100 ADVANIA ADVANIA         |        |

6. Finalize the user setup – in the page **User Setup** you can select what access/permission each employ has.

|              |                     | Tel    | ll me wha                | at you wa           | ant to       | do                    |                            |                               |                     |        |                | 1            | 2                  | $\times$            |                    |                     |                  |
|--------------|---------------------|--------|--------------------------|---------------------|--------------|-----------------------|----------------------------|-------------------------------|---------------------|--------|----------------|--------------|--------------------|---------------------|--------------------|---------------------|------------------|
|              |                     | us     | ser setup                | 1                   |              |                       |                            |                               |                     |        |                |              |                    |                     |                    |                     |                  |
|              |                     | G      | o to Pag                 | es and T            | asks         |                       |                            |                               |                     |        |                | Sho          | w all              | (4)                 |                    |                     |                  |
|              |                     | >      | User S                   | etup                |              |                       |                            |                               |                     |        | Administration |              |                    |                     |                    |                     |                  |
| $\leftarrow$ | User Setup   Work D | ate: 3 | 0.6.2021                 |                     |              |                       |                            |                               |                     |        |                |              |                    | √ Si                | aved               |                     | م<br>م           |
|              |                     | lew    | 🐯 Edit List              | 📋 Delete            | 🖽 Op         | pen in Excel          |                            |                               |                     |        |                |              |                    |                     |                    | Y                   | '≣               |
|              | User ID ↑           |        | Allow<br>Posting<br>From | Allow<br>Posting To | Regi<br>Time | Salespers./Pu<br>Code | Sales Resp. Ctr.<br>Filter | Purchase Resp.<br>Ctr. Filter | Time<br>Sheet<br>Ad | E-Mail |                | Resource No. | Has<br>Job<br>Jour | Job Journal<br>Name | Can<br>crea<br>Job | Can<br>close<br>Job | Can<br>cha<br>Ma |
|              | ightarrow Advania   | ÷      |                          |                     |              |                       |                            |                               |                     |        |                | 5902697199   | <b>~</b>           | ADVANIA             |                    |                     |                  |

7. Assign Capacity to resource, After the setup is done you go and run the "Assign Capacity to Res." To assign Capacity to resource for selected time period (this is usually done for a month at a time).

| Tell me what you want to do |                                                 |                                              | 2 X |
|-----------------------------|-------------------------------------------------|----------------------------------------------|-----|
| assign re                   |                                                 |                                              |     |
| Go to Reports and Analysis  |                                                 |                                              |     |
| Assign Capacity to Res.     |                                                 | Reports and Analysis                         |     |
|                             | Assign Capacity to Res.                         | П 2 ×                                        |     |
|                             | Printer                                         | (Handled by the browser) $\qquad \checkmark$ |     |
|                             | Filters                                         |                                              |     |
|                             | From Date · · · · · · · · · · · · · · · · · · · | 1.1.2021                                     |     |
|                             | To Date · · · · · · · · · · · · · · · · · · ·   | 31.12.2021                                   |     |
|                             | Filter: Resource                                |                                              |     |
|                             | × No                                            | 5902697199 🗸                                 |     |
|                             | × Туре                                          | ×                                            |     |
|                             | × Work Template                                 | WT100 ~                                      |     |
|                             | + Filter                                        |                                              |     |
|                             | Filter totals by:                               |                                              |     |
|                             | + Filter                                        |                                              |     |
|                             |                                                 |                                              |     |
|                             | Advanced >                                      |                                              |     |
|                             | Send to                                         | Print Preview & Close Cancel                 |     |

8. After the report for "Assign Capacity to Res." Has been executed you can see resource capacity by go to a resource card, select planning and

| ← Re              | source Card   Work Date          | : 30.6.2021      |              |             |                  |                   |          |          |             |             | +        | Ŵ        |
|-------------------|----------------------------------|------------------|--------------|-------------|------------------|-------------------|----------|----------|-------------|-------------|----------|----------|
| 5                 | 902697199 ·                      | Advan            | ia           |             |                  |                   |          |          |             | Ŭ           |          |          |
| Pr                | ocess Report Res                 | ource Nav        | igate Pri    | ces & Disco | ounts <u>Pla</u> | anning            | Actions  | Related  | Reports     | Fewer opt   | tions    |          |
|                   | Resource Capacity                | Resource         | Availability |             |                  |                   |          |          |             |             |          |          |
| N                 | 5                                |                  | 5902697      | 199         |                  |                   |          | • Use    | Time Sheet  |             |          |          |
| N                 | ame ·····                        |                  | Advania      |             |                  |                   |          | Tim      | e Sheet Owi | ner User ID |          |          |
| Kesour            | ce Capacity                      |                  |              |             |                  |                   |          |          |             |             |          |          |
| 4 Previous S      | et 🔹 🕈 Previous Column 🔹 Next Co | olumn 🕨 Next Set | More option  | ns          |                  |                   |          |          |             |             |          |          |
| Matrix Opt        | ions                             |                  |              |             |                  |                   |          |          |             |             |          |          |
| View by · · · ·   |                                  | Day              |              |             | ~                | View as · · · · · |          |          | Net Change  |             |          |          |
| Resource Ca       | pacity Matrix Manage Mor         | re options       |              |             |                  |                   |          |          |             |             |          | E        |
| No. 1             | Name                             | 01.01.21         | 02.01.21     | 03.01.21    | 04.01.21         | 05.01.21          | 06.01.21 | 07.01.21 | 08.01.21    | 09.01.21    | 10.01.21 | 11.01.21 |
| → <u>59026971</u> |                                  | 8.00             | 0.00         | 0.00        | 8,00             | 8.00              | 8,00     | 8.00     | 8.00        | 0.00        | 0.00     | 8.00     |
| INGIBJÖR          |                                  | 0,00             | 0,00         | 0,00        | 0,00             | 0,00              | 0,00     | 0,00     | 0,00        | 0,00        | 0,00     | 0,00     |
| SIGRÍÐUR          |                                  | 0,00             | 0,00         | 0,00        | 0,00             | 0,00              | 0,00     | 0,00     | 0,00        | 0,00        | 0,00     | 0,00     |

### Advania Job Management General Info

1. There are three ways to register time in the Job journal, **ADV User Job Journal**, **Job Journal** or **Time Sheet.** Here we will go over the time registration for **ADV User Job Journal**.

## User Manual

### ADV User Job Journal

1. Go to User Job Journal, and create a new entry by selecting New.

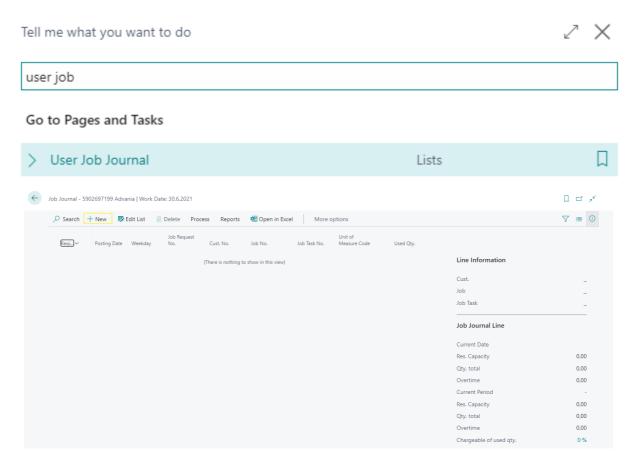

 Register the value to the job journal. To complete registration on a job journal you will need to add value to these fields: "Posting Date", "Cust. No.", "Job No.", "Job Task No.", "Used Qty" and "Work Description". Job Journal - 5902697199 Advania | Work Date: 30.6.2021

| ✓ Search | + 1 | Vew 💀 B     | Edit List 👔 | j Delete Proce     | ss Reports | 4 Open in Excel | More op      | tions                   |           |          |                  |
|----------|-----|-------------|-------------|--------------------|------------|-----------------|--------------|-------------------------|-----------|----------|------------------|
| Regi     | P   | osting Date | Weekday     | Job Request<br>No. | Cust. No.  | Job No.         | Job Task No. | Unit of<br>Measure Code | Used Qty. | Quantity | Work Description |
| →        | : 3 | 0.6.2021    | Wed         |                    | 10000      | JOB00010        | 100          | KLST                    | 4         | 4        | SQL              |

3. When the job journal is ready, user need to Confirm the registration by going to **Process** and **Confirm Registration**.

| ✓ Searc | h -    | New     | 🐯 Edit List | 📋 Delete        | Process  | Reports      | 🖽 Open in Ex    | cel M  | ore options |
|---------|--------|---------|-------------|-----------------|----------|--------------|-----------------|--------|-------------|
| 🐥 Error | Inform | nation  | 🗸 Confirm F | Registration    | 🗙 Remove | e Registered | (Marked/Highlig | ghted) |             |
| → 🖉     | ÷      | 30.6.20 | 21 Wed      |                 | 10       | 000          | JOB00010        | 100    | KLST        |
|         |        |         | ? Post the  | 1 entries in ra | ange?    |              |                 |        |             |
|         |        |         |             |                 |          |              |                 |        |             |

Job Journal - 5902697199 Advania | Work Date: 30.6.2021

4. After the job Journal has been confirmed the line will get a mark in the field Registered.

Job Journal - 5902697199 Advania | Work Date: 30.6.2021

| Q             | Search                                                                                                    | + | New     | <b>≣</b> ≱ E | dit List | <u>i</u> | Delete         | Proce | SS   | Reports | 種 Op    | en in Exc | el |
|---------------|----------------------------------------------------------------------------------------------------|---|---------|--------------|----------|----------|----------------|-------|------|---------|---------|-----------|----|
|               | Regi                                                                                                    |   | Posting | Date         | Weekday  |          | Job Req<br>No. | uest  | Cust | . No.   | Job No. |           |    |
| $\rightarrow$ | <ul> <li>Image: A set of the set of the</li></ul> | ÷ | 30.6.20 | 21           | Wed      |          |                |       | 1000 | 00      | JOB000  | )10       | 1  |

5. To change a value in a confirmed (registered) Job journal, you will need to select the job journal and go to **Process** and select **Remove Registered**.

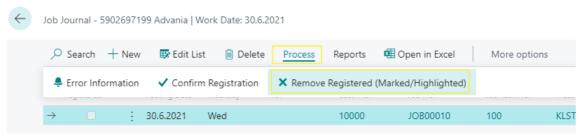

 Job Journal Confirmation and Remove Registered is also available on the Page Job Journal Overview, by selecting and open the Job journal you want to confirm registration and selecting Process and Confirm Registration/Remove Registered and confirm the changes.

|                    | Tell me wł  | nat you want to  | do                   |                     |                 |                   |         |     |
|--------------------|-------------|------------------|----------------------|---------------------|-----------------|-------------------|---------|-----|
|                    | job journ   | al over          |                      |                     |                 |                   |         |     |
|                    | Go to Pa    | ges and Tasks    |                      |                     |                 |                   |         |     |
|                    | > Jop J     | ournals Overviev | w                    |                     | Lists           |                   |         |     |
| ← Job Journals O   | verview   \ | Work Date: 30.6. | .2021                |                     |                 |                   |         |     |
| 🔎 Search           | Process     | Reports 🕻        | 🖲 Open in Excel      | I More d            | ptions          |                   |         |     |
| Ka Show            | 😂 Corre     | ct Resource pric | ce/cost 🛛 🛅 Po       | ost all Job Journa  | als 📑 Post s    | elected Job Journ | al      |     |
| ADVANIA            | ÷           | Advania          |                      |                     | 2.080,          | 00                | 4,00    |     |
| Edit - Job Journal | - 5902      | 697199 Adv       | vania                |                     |                 |                   | 2       | ×   |
|                    | 🐯 Edit Li   | st 📋 Delete      | Process              | Reports 🛛 🕮 (       | Open in Excel   | More option       | s i≣    | i   |
| Error Information  | ✓ Confin    | m Registration   | × Remove R           | egistered (Marke    | ed/Highlighted) |                   | Neasone | -17 |
| → <b>2</b> : 30.   | 6.2021      | Wed              |                      | 10000               | JOB00010        | 100               | KLST    | I   |
|                    |             | ? Remove th      | he mark Registered o | f 1 entries?<br>Yes | No              |                   |         |     |

7. Job journal Overview. To transfer the Job journal to its Job after confirmation, you will need to go to the page Job Journal Overview, there you will get a list of all job journals.

|              |                 |         |               |                 | Tell | me what you       | want to do | 0               |                 |   |                |                                               |                      |
|--------------|-----------------|---------|---------------|-----------------|------|-------------------|------------|-----------------|-----------------|---|----------------|-----------------------------------------------|----------------------|
|              |                 |         |               |                 | Jou  | b journal ove     | r          |                 |                 |   |                |                                               |                      |
|              |                 |         |               |                 | Go   | to Pages and      | Tasks      |                 |                 |   |                |                                               |                      |
|              |                 |         |               |                 | >    | Job Journals      | Overview   |                 |                 |   | Lists          |                                               |                      |
| $\leftarrow$ | Job Journals Ov | erview  | Work Date: 30 | .6.2021         |      |                   |            |                 |                 |   |                |                                               |                      |
|              |                 | Process | Reports       | 🕮 Open in Excel | More | options           |            |                 |                 |   |                |                                               | 7 ≡ 0                |
|              | Name 1          |         | Description   |                 |      | Resource Capacity | Total Qty. | Total Used Qty. | Chargeable Qty. | % | Other Expenses |                                               |                      |
|              | ADVANIA         | 1       | Advania       |                 |      | 2.080,00          | 4,00       | 4,00            | -               |   | -              | Job Journal Totals                            |                      |
|              |                 |         |               |                 |      |                   |            |                 |                 |   |                | Total Hours<br>Chargeble Hrs.<br>Chargeable % | 4,00<br>0,00<br>0,00 |

8. You can print 2 reports from the Job Journal overview page, Qty Report and Job Journal.

| CRONUS       | IS   | Posted Documents        | s∨ Setup∨   ≡               |                |              |       |
|--------------|------|-------------------------|-----------------------------|----------------|--------------|-------|
| Job Journals | Over | view: Custom filtered ~ | $ ho$ Search Process $\sim$ | Reports $\lor$ | 🕮 Open in Ex | cel   |
|              |      |                         |                             | 🖬 Qty. Rep     | ort          |       |
| Name 1       |      | Description             | Resource Capacity           | I Job Jour     | in al        | Charg |
| ADVANIA      | ÷    | Advania                 | 2.080,00                    | 4,00           | 4,00         |       |

#### Qty. Report (Employee hours posted and unposted):

|                                                                               | Employee hours           |                   | Π 2       | * ×    |        |          |         |
|-------------------------------------------------------------------------------|--------------------------|-------------------|-----------|--------|--------|----------|---------|
|                                                                               | Printer (Handle          | d by the browser) |           | ~      |        |          |         |
|                                                                               | Filters                  |                   |           |        |        |          |         |
|                                                                               |                          |                   |           | -      |        |          |         |
|                                                                               | New page per Resource    |                   |           |        |        |          |         |
|                                                                               | Filter: Resource         |                   |           | _      |        |          |         |
|                                                                               | × No. 590269             | 199               |           | ~      |        |          |         |
|                                                                               | + Filter                 |                   |           |        |        |          |         |
|                                                                               | Filter totals by:        |                   |           |        |        |          |         |
|                                                                               | × Date Filter            |                   |           |        |        |          |         |
|                                                                               | + Filter                 |                   |           |        |        |          |         |
|                                                                               |                          |                   |           |        |        |          |         |
|                                                                               | Filter: Job Ledger Entry |                   |           | _      |        |          |         |
|                                                                               | × Posting Date           |                   |           |        |        |          |         |
|                                                                               | × Job No.                |                   |           | $\sim$ |        |          |         |
|                                                                               | + Filter                 |                   |           |        |        |          |         |
|                                                                               |                          |                   |           |        |        |          |         |
|                                                                               | Send to Print            | Preview &         | Close Car | ncel   |        |          |         |
| source                                                                        |                          |                   |           |        |        | 23.8.202 | 1 13:39 |
|                                                                               |                          |                   |           |        |        |          | age 1   |
| DNUS IS                                                                       |                          |                   |           |        |        |          | ADVANIA |
| DNUS IS                                                                       |                          |                   |           |        |        |          |         |
|                                                                               |                          |                   |           |        |        |          |         |
| .: 5902697199                                                                 | nia                      |                   |           |        |        |          |         |
| .: 5902697199                                                                 | nia                      |                   |           |        |        |          |         |
| .: 5902697199<br>902697199 Adva                                               | nia                      |                   |           |        |        |          |         |
| .: 5902697199<br>902697199 Adva<br>osted transactions                         | nia                      |                   |           |        | Totals |          |         |
| .: 5902697199<br>902697199 Adva<br>osted transactions<br>nPosted transactions | nia                      |                   |           |        | Totals |          |         |
| :: 5902697199<br>902697199 Adva<br>osted transactions<br>nPosted transactions | nia                      |                   |           |        |        | 4        | 4       |
| :: 5902697199<br>902697199 Adva<br>osted transactions<br>nPosted transactions | nia                      |                   |           |        | Totals |          | 4       |
| :: 5902697199<br>902697199 Adva<br>osted transactions<br>nPosted transactions | nia<br>4,00              |                   |           |        |        | 4        |         |
| osted transactions<br>nPosted transactions                                    |                          | 4 0               | 0         | 0      |        | 4        |         |

| foculo for all       |               |      |          |          |      |  |
|----------------------|---------------|------|----------|----------|------|--|
| Total Hours          | 4,00          |      | Planning | Contract | Both |  |
| Total daytime        | 4,00 Daytime  | 4,00 | 0,00     | 0,00     | 0,00 |  |
| Total overtime       | 0,00 Overtime | 0,00 | 0,00     | 0,00     | 0,00 |  |
| Total Chargeable (%) | 0,00          |      |          |          |      |  |
|                      |               |      |          |          |      |  |

### Job Journal (list of job journals):

|                              | Printer        | (Handl                 |                     |                   |          |                  |
|------------------------------|----------------|------------------------|---------------------|-------------------|----------|------------------|
|                              |                | (Harta                 | led by the browser) | ~                 |          |                  |
|                              | Show Another C | Cost · · · · · · · · · |                     |                   |          |                  |
|                              | Advanced >     |                        |                     |                   |          |                  |
|                              |                | Send to Print          | t Preview & Close   | Cancel            |          |                  |
| Job Journal                  |                |                        |                     |                   |          | . August<br>Page |
| Advania 5902697199           |                |                        |                     |                   |          | ADV              |
| Posting Date Customer Name   | Job No.        | No Job Task Line       |                     | Quantity Work Des | cription |                  |
| 30.6.2021 Adatum Corporation | JOB00010       | No 100                 | Programing          | 4 SQL             |          |                  |

9. In the page Job Journal Overview you can do the following actions, Correct Resource Price/Cost , Post all Job Journals and Post selected job journal.

| $\leftarrow$ | Job Journals ( | Overview | Work Date: 3 | 0.6.2021   |                |              |                                              |                      |      |            |  |
|--------------|----------------|----------|--------------|------------|----------------|--------------|----------------------------------------------|----------------------|------|------------|--|
|              | ,  ○ Search    | Process  | Reports      | 🔃 Open i   | in Excel       | Actions      | Related                                      | Fewer options        |      |            |  |
|              | 🛱 Show         | 🕄 Corre  | ct Resource  | price/cost | ៉ឺ📋 Post all J | lob Journals | <table-of-contents> Post</table-of-contents> | selected Job Journal |      | ····· -··· |  |
|              | <u>ADVANIA</u> | :        | Advania      |            |                |              | 2.08                                         | 0,00                 | 4,00 | 4,00       |  |
|              |                |          |              |            |                |              |                                              |                      |      |            |  |

10. When posting Job Journal using **Post selected job journal**, you will get a confirmation window for selected job journal. Then you will get a option window where you can filter on the date that you want to post. After you post the job journal will transfer to transaction on the Job it belongs to, where you can then work with those transactions using standard functions.

|                                                |                       | Yes | No   |
|------------------------------------------------|-----------------------|-----|------|
|                                                |                       |     |      |
| Post Job Journals                              |                       |     | 2>   |
| Filter: Job Journal Batch                      |                       |     |      |
| × Journal Template Name                        | VERK                  |     |      |
|                                                |                       |     |      |
| ×Name ·····                                    | ADVANIA               |     |      |
| × Name · · · · · · · · · · · · · · · · · · ·   | ADVANIA               |     | <br> |
| + Filter                                       | ADVANIA               |     |      |
|                                                | ADVANIA<br>30.06.2021 |     |      |
| + Filter<br>Filter totals by:                  |                       |     |      |
| + Filter<br>Filter totals by:<br>× Date filter |                       |     |      |

### More than one Customer on a Job

1. You can have more then one customer per Job / job Task. To set it up you go to the Job card page of the job you want to add customer, select Related then Job and click on Job Buyers.

| Job Card   Work Date: 12.4.2021 |                                           | (e                  |
|---------------------------------|-------------------------------------------|---------------------|
| JOB00010 · Endurg               | gerð móttökusvæðis                        |                     |
| Process Report Prices & Disco   | ounts WIP Navigate Job Print/Send Actions | Related Reports     |
| 📋 Job 🗸 🔮 WIP 🗸 🛥 Prie          | ces 🗸 🚦 Planning 🗸 🕚 History 🗸            |                     |
| 📑 Job Planning Lines            | ···· JOB00010                             | Phone No.           |
| Dimensions                      | Endurgerð móttökusvæðis                   | Mobile Phone No.    |
| Statistics                      | ···· 30000 ~                              | Email               |
| ₽ Comments                      | ···· CT000006 ····                        | Search Description  |
| 🕄 Online Map                    | School of Fine Art                        | Person Responsible  |
| 🗎 Job Requests                  |                                           | Invoice by Job Task |
| ag Job Buyers                   | ···· FL                                   | Blocked · · · · · · |
| Job Docklet                     | ···· US-FL 37125 ····                     | Last Date Modified  |
| Attachments                     | · · · · Miami ····                        | Job Buyers Exist    |

2. After you click Job Buyers you will open the Job Buyers, and there you can add Customers to selected Job Tasks and the percent they will pay for selected job task.

| <u>_</u>      | Search + New   | 🐯 Edit | List 📋 Delete | 4 Open in Excel    |  |
|---------------|----------------|--------|---------------|--------------------|--|
| Job           | No.            |        |               |                    |  |
|               |                |        |               |                    |  |
|               | Job Task No. ↑ |        | Customer      | Customer Name      |  |
| $\rightarrow$ | 1010           | :      | 30000         | School of Fine Art |  |
|               | 1010           |        | 20000         | Trey Research      |  |
|               | 1020           |        | 30000         | School of Fine Art |  |
|               |                |        |               |                    |  |
|               |                |        |               |                    |  |

3. Now when you post Job Journal line on selected jobs/Job Task it will be split to new lines where the quantity will reflect the ratio % on the Job Buyer page for selected Job.

|                                                                      | New     | 🐯 Edit List                  | 📋 Dele    | te Proces       | s Reports     | 🖷 Open in Exce | Acti    | ions Fewer op                       | otions           |                   |                               |                         |                            |          |                         |         |
|----------------------------------------------------------------------|---------|------------------------------|-----------|-----------------|---------------|----------------|---------|-------------------------------------|------------------|-------------------|-------------------------------|-------------------------|----------------------------|----------|-------------------------|---------|
| Regi                                                                 | Posting | Date 🗸 Weekd                 | ay Job    | Task Descriptio | on            | Line Type      |         | Job Request<br>No.                  | Cust. No.        | Job No.           | Job Task No.                  | Unit of<br>Measure Code | Used Qty.                  | Quantity | Work Description        |         |
|                                                                      | 2.12.20 | 21 Thu                       | Ráð       | igjöf           |               |                |         |                                     | 30000            | JOB00010          | 1010                          | KLST                    | 6                          | 6        | Work work               |         |
| OB00010 · Endu                                                       | rgerð m | óttökusvæðis                 | Work Date | 2: 12.4.2021    |               |                |         |                                     |                  |                   |                               |                         |                            |          |                         |         |
|                                                                      |         | óttökusvæðis<br>🔎 Search     |           |                 | Open in Excel | Actions        | Related | Fewer options                       |                  |                   |                               |                         |                            |          |                         |         |
| b Ledger Entri                                                       | es      | , <sup>O</sup> Search        | Process   |                 | Open in Excel | Actions        | Related | Fewer options<br>Job Request<br>No. | Туре             | No.               | Description                   |                         | Work description           |          | Unit of<br>Measure Code | Quantit |
| DB00010 - Endu<br>Dob Ledger Entri<br>Posting Date<br>↓<br>2.12.2021 | es      | ✓ Search<br>Tran<br>Type Typ | Process   | Entry 🦉         | Document      |                |         | Job Request                         | Type<br>Resource | No.<br>0402815929 | Description<br>Heiðar Örn Ste | tánsson                 | Work description Work work |          |                         | Quantit |

### Send Job Report with Electronic Invoice

 If you are using Electronic Invoice, then you can add the Job Report as an attachment. To do that you go to the ADV Jobs Setup Page and activate the field "Send Work Report with Electronic Invoice".

| ADV Jobs Setup                                                                                     |                         |                         |                                                           |                         |                                        |               |      |
|----------------------------------------------------------------------------------------------------|-------------------------|-------------------------|-----------------------------------------------------------|-------------------------|----------------------------------------|---------------|------|
| 🕜 Version Info 🛛 🚯 Resources Setup 😽 Job Se                                                        | up 🕈 Job Posting Groups | 😼 Job Journal Templates | 🕏 Job WIP Methods                                         | . 🍫 Work-Hour Templates | ADV jobs Calendar                      | 😘 Job Indexes |      |
| General                                                                                            |                         |                         |                                                           |                         |                                        |               |      |
| Enable                                                                                             |                         |                         | Confirm                                                   | n Job Modification      |                                        |               |      |
| You must disable the service before you can make chan                                              | jes.                    |                         | Confirm                                                   | n Cust. Modification    |                                        |               |      |
|                                                                                                    |                         |                         |                                                           |                         |                                        |               |      |
| lobs                                                                                               |                         |                         |                                                           |                         |                                        |               |      |
| Jobs                                                                                               |                         |                         |                                                           |                         |                                        |               |      |
| Base Job Journal Template                                                                          |                         |                         |                                                           | r corr. lines on inv.   |                                        |               | <br> |
| Base Job Journal Template                                                                          |                         |                         | Print Jo                                                  | b Docklet Autom.        |                                        |               | <br> |
| Base Job Journal Template<br>Lookup on Job Task in Job Jnl.<br>YV Work Type                        | W                       |                         | Print Jo                                                  |                         |                                        |               |      |
| Base Job Journal Template                                                                          | W                       |                         | Print Jo<br>Exclude<br>Only up                            | b Docklet Autom.        |                                        |               |      |
| Base Job Journal Template<br>Lookup on Job Task in Job Jnl.<br>VV Work Type<br>First day in period | W                       |                         | Print Je<br>Print Je<br>Exclude<br>Only up<br>0,50 Only p | bb Docklet Autom        | ······································ |               |      |

2. After you have activated the field, the Job Report will be added as an attachment for each invoice that has value in the Job No. field, and as a standard function will be sent with the electronic Invoice.

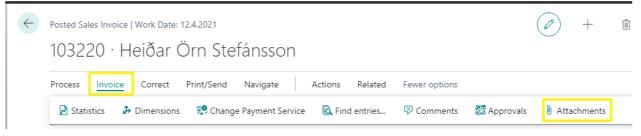